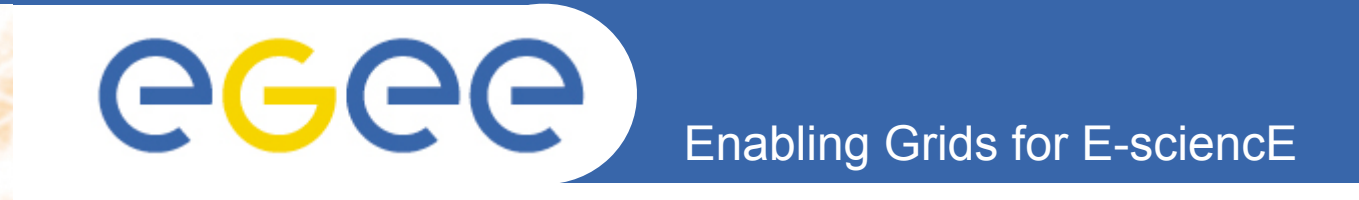

## **GILDA - Future plans for training infrastructure**

*Roberto Barbera, Emidio Giorgio*  **INFN Catania {roberto.barber[a, emidio.giorgio}@ct.infn.it](mailto:emidio.giorgio@ct.infn.it)**

**www.eu-egee.org**

*Emidio Giorgio*

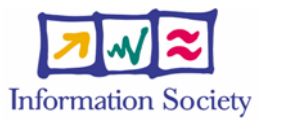

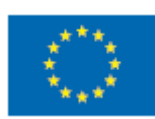

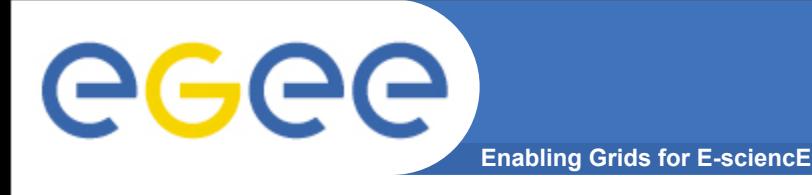

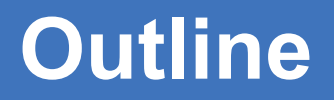

- **Overview on present**
- **Old and new facilities**
- **gLite and other middleware**
- **GILDA in future projects**
- **Questions**

# **Overview on present**

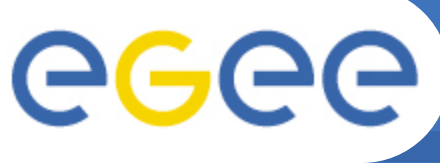

- **Enabling Grids for E-sciencE**
- **GILDA "core" elements**
	- Testbed : a dozen of sites, mostly managed on voluntary basis, running the latest version of gLite

### • **CA and VOs**

- A dedicated Certification Authority, with relaxed procedures for digital certificate release
- A dedicated VO
- **Training offer**
	- Tutorials on line (**<https://grid.ct.infn.it/twiki/gilda>**)
		- users (basic, medium, advanced)
		- system administrators (grid services/elements installation)
		- developers
	- Live tutorial : formats
		- induction/installation tutorials
		- general purpose/ application porting schools

# **Old and new facilities**

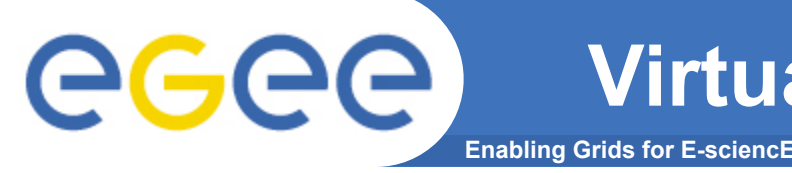

- **Virtualization techniques have been widely exploited for training purposes**
	- Installation tutorials
	- working images of grid services available to everyone for download
	- Test of new releases/services/configurations
	- Production services backup
- **A significant number of machines, with public IP address and host certificates is permanently available for installation tutorials**
- **Thanks to the use of specific tools like Adobe Connect® training itself can be virtualized**
	- physical participation not strictly necessary
	- lessons/tutorial available also for off-line use

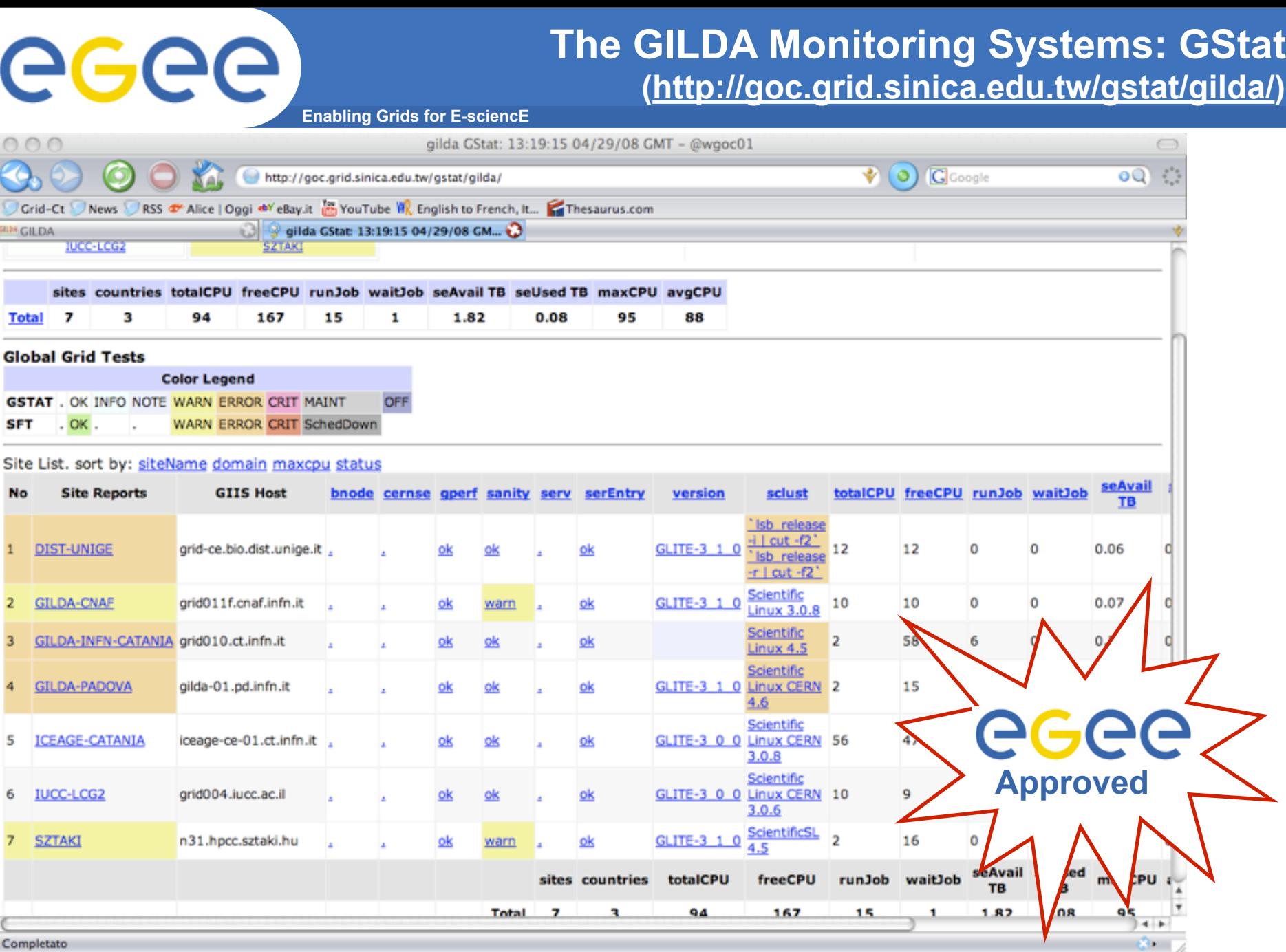

#### Completato

eeee

# **The GILDA Support System**

**(https://gilda-support.ct.infn.it)**

**Enabling Grids for E-sciencE**

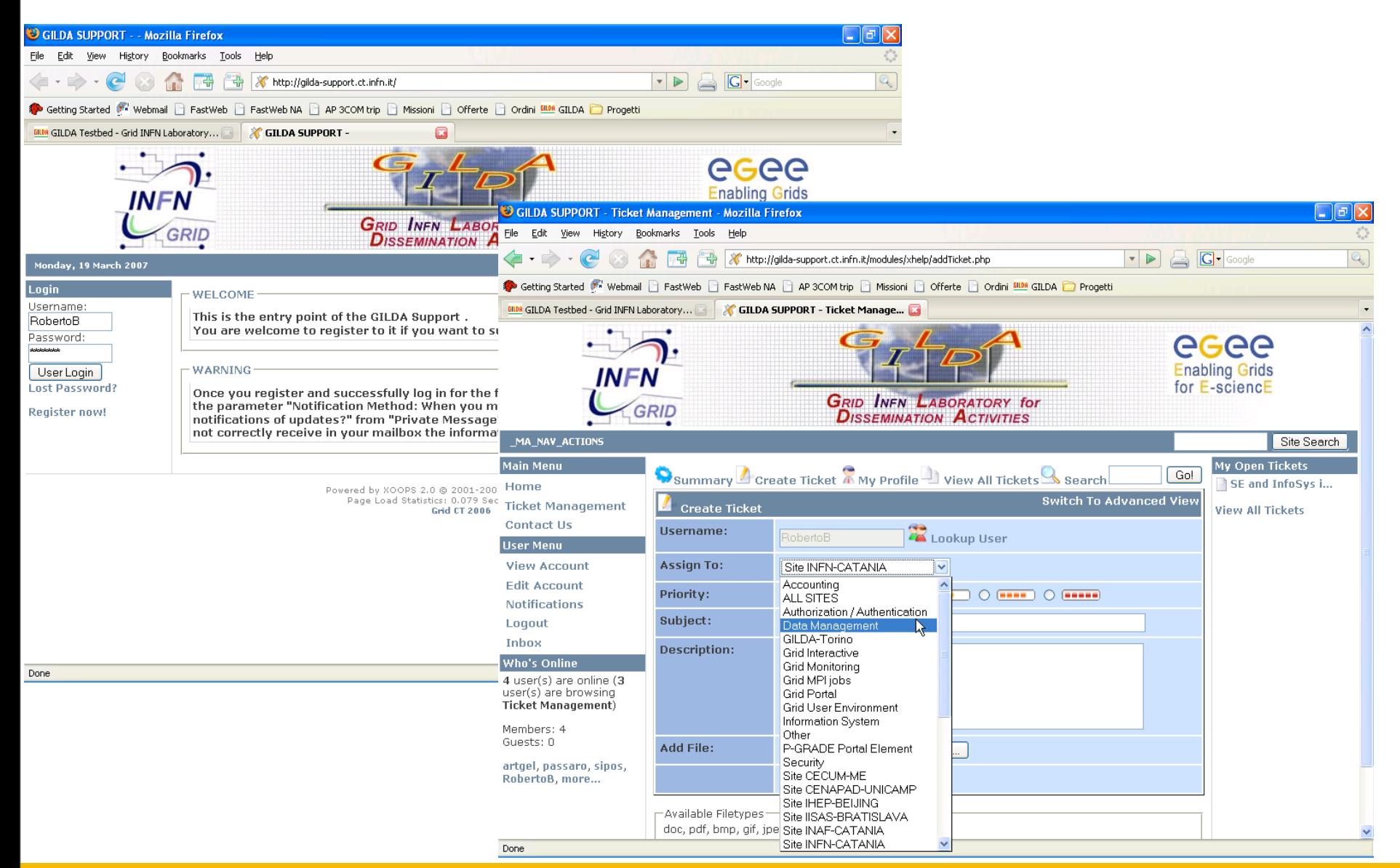

EGEE-III INFSO-RI-222667 **EGEE'08, September 22th-26th, Istanbul 8**

eeee

# **The GILDA Support System**

**(https://gilda-support.ct.infn.it)**

**Enabling Grids for E-sciencE**

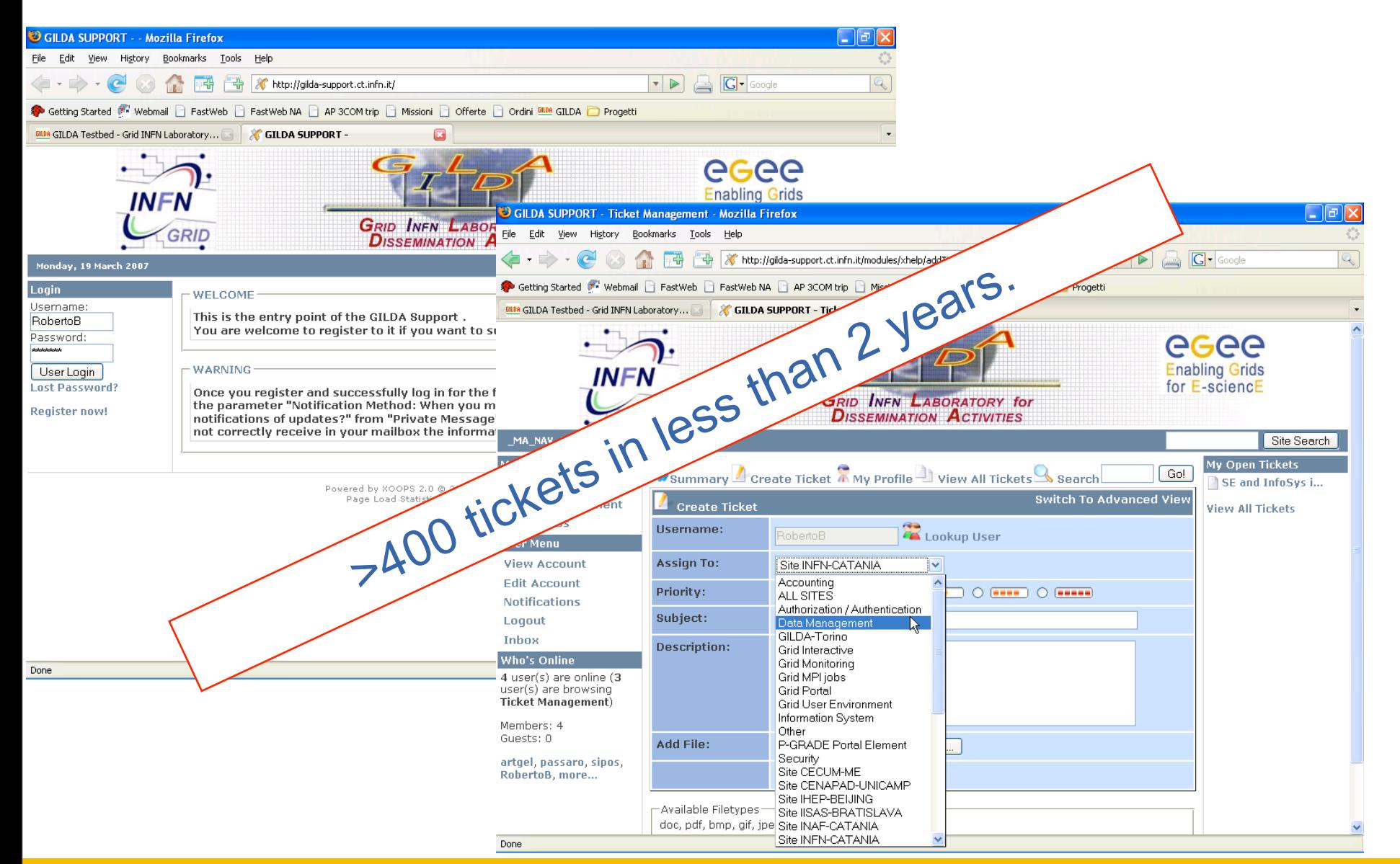

#### EGEE-III INFSO-RI-222667 **EGEE'08, September 22th-26th, Istanbul 8**

# **gLite and other middleware**

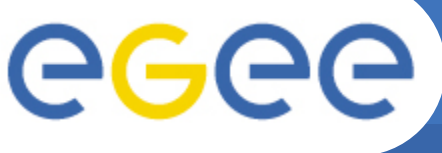

## **a MultiMiddleware Infrastructure**

- **To accomplish International Schools requirements GILDA supports several middleware**
	- gLite, GT4, UNICORE, OMII-UK, Condor
	- resources are shared among the different middleware
- **Several level of integrations**
	- User and hosts are authenticated using a single certificate, regardless of the middleware they are going to use
	- A single batch system (Condor, PBS) is capable to accept jobs from the different middleware
	- The Information System recipes information on the usage done from the different middleware, enabling cross-middleware resources scheduling
- **The multi-middleware setup has represented a significative experience toward middleware coexistence and interoperability of heterogenous infrastructures**

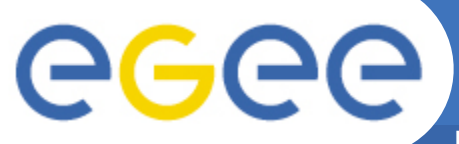

## **Middleware co-existence in GILDA**

**Enabling Grids for E-sciencE**

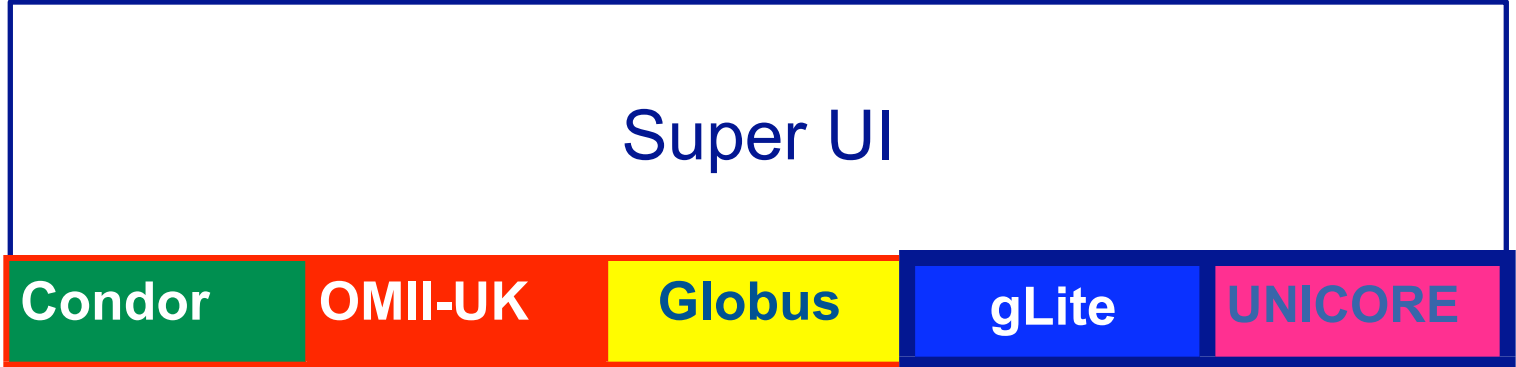

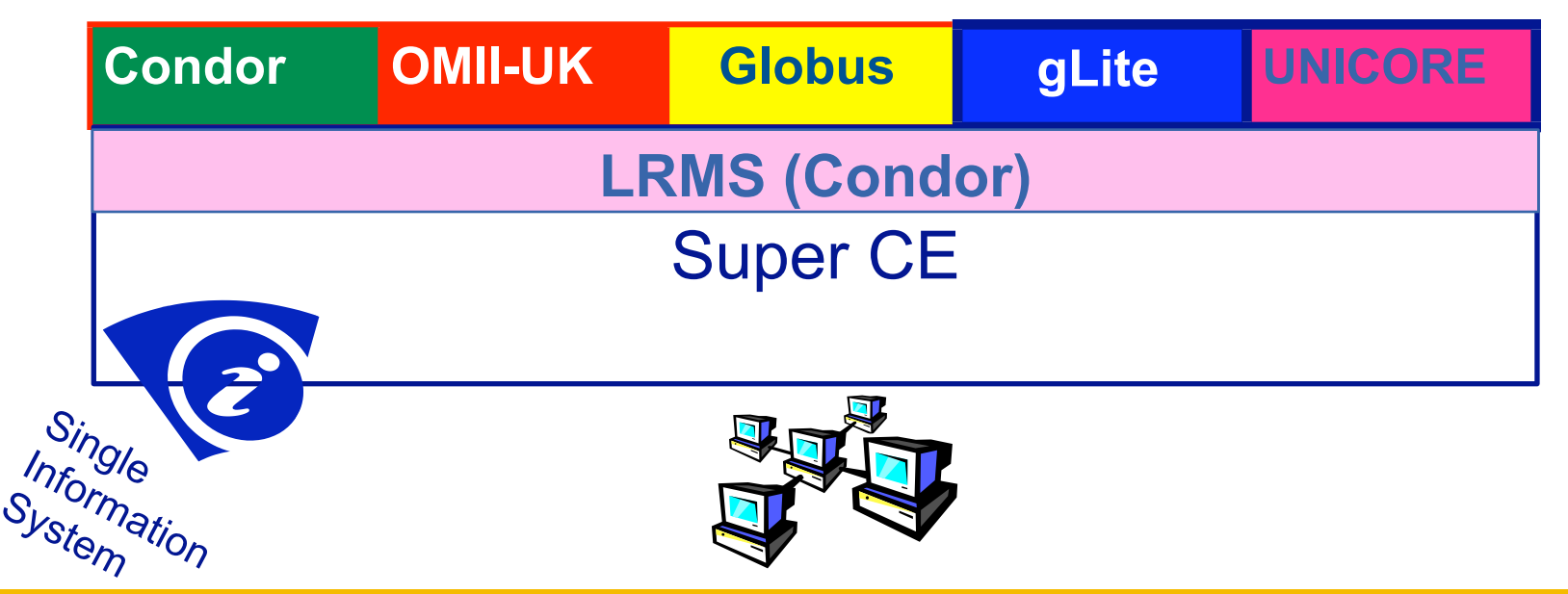

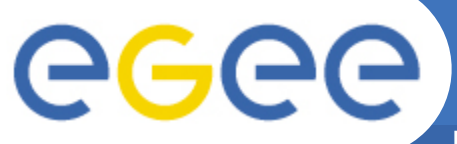

## **Middleware co-existence in GILDA**

**Enabling Grids for E-sciencE**

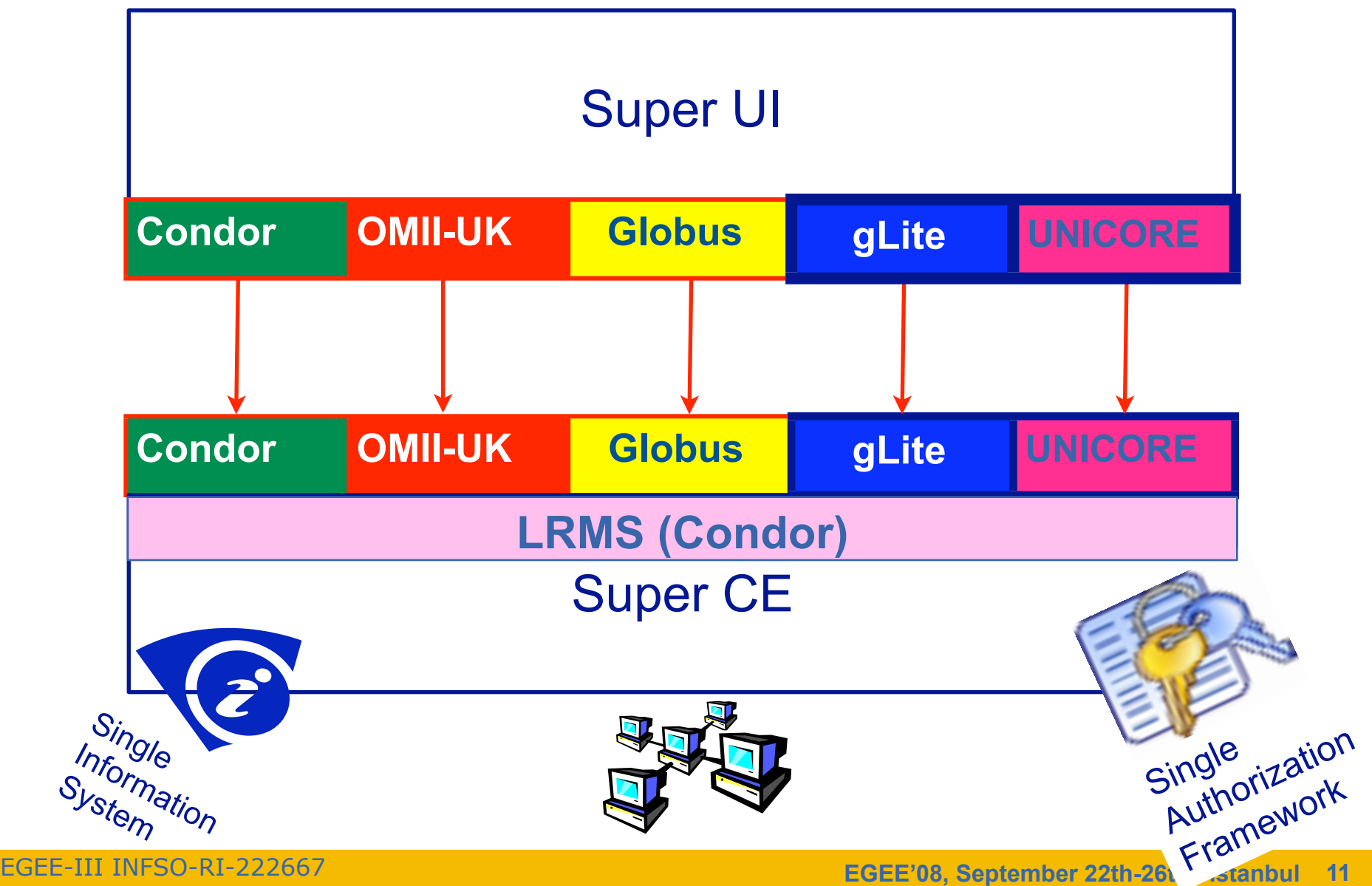

# **Future projects :**

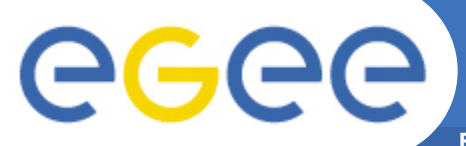

**Enabling Grids for E-sciencE**

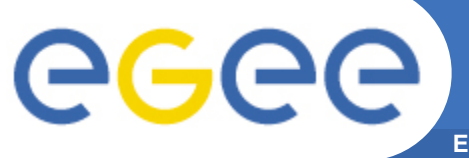

**Enabling Grids for E-sciencE**

• **t-Infrastructure provision will be continued for the forthcoming European Grid Initiative (EGI)**

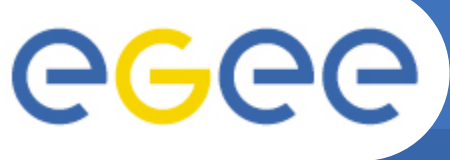

- **Enabling Grids for E-sciencE**
- **t-Infrastructure provision will be continued for the forthcoming European Grid Initiative (EGI)**
- **Deployment of the testbed will follow the federated nature of the initiatives**

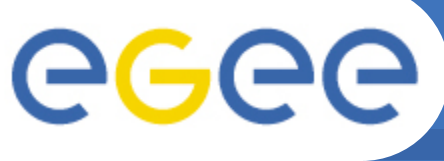

- **Enabling Grids for E-sciencE**
- **t-Infrastructure provision will be continued for the forthcoming European Grid Initiative (EGI)**
- **Deployment of the testbed will follow the federated nature of the initiatives**

#### EGI

**Uniformation** *Managment* **Resources** scheduling

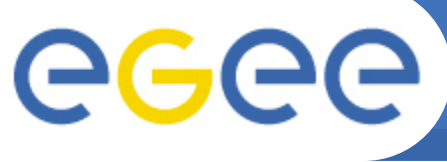

- **Enabling Grids for E-sciencE**
- **t-Infrastructure provision will be continued for the forthcoming European Grid Initiative (EGI)**
- **Deployment of the testbed will follow the federated nature of the initiatives**

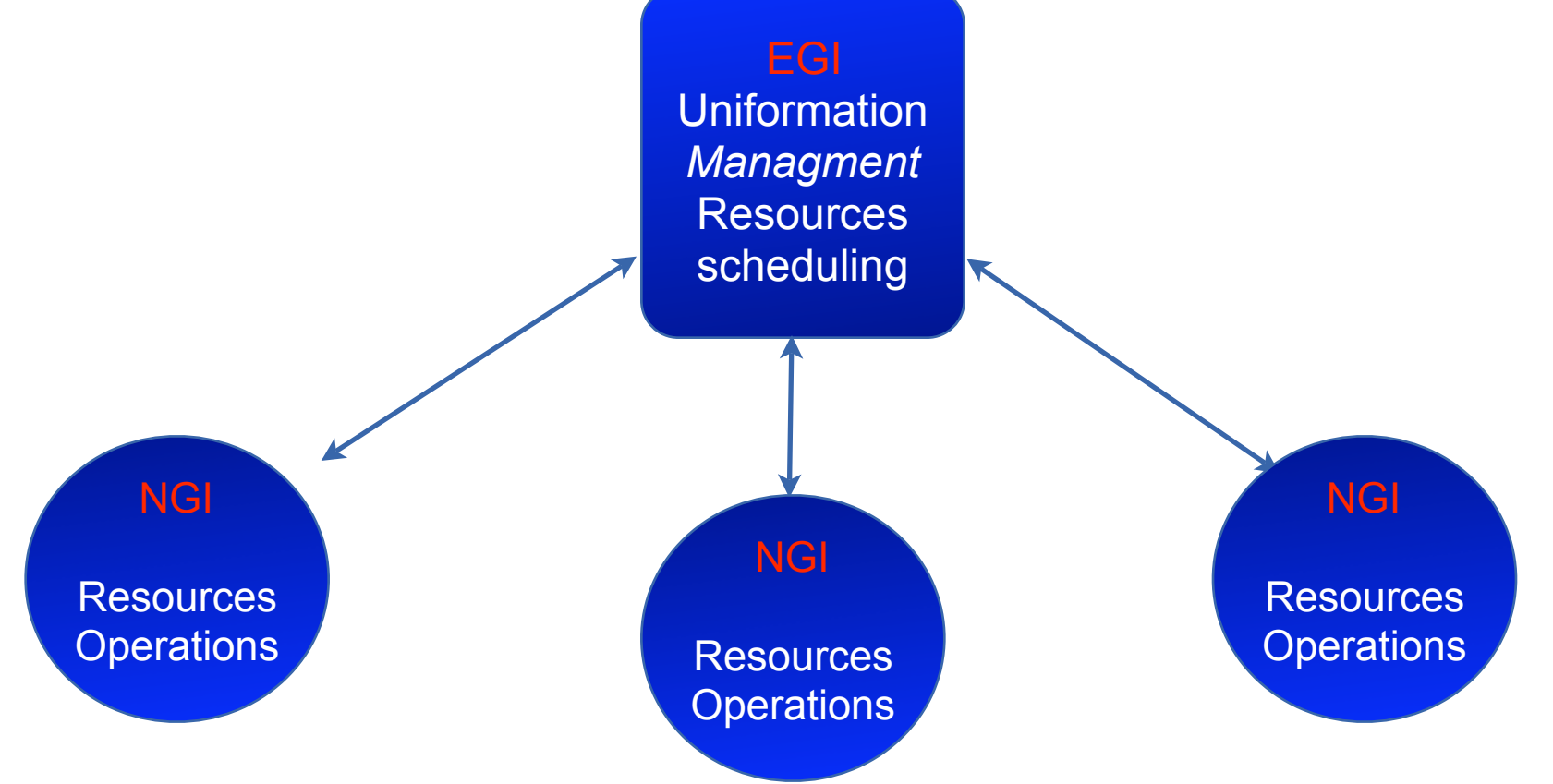

### **Enabling Grids for E-sciencE EGI/NGI t-Infrastructure related tasks**

- **NGI Training Infrastructure related tasks**
	- setup of local repositories for training
	- setup and maintenance of integrated t-Infrastructure
- **EGI Training Infrastructure related tasks**
	- support of central training repositories
	- support of national t-Infrastructure inter-operations
	- management of central grid services

### *(EGI Blueprint proposal, v.2.2)*

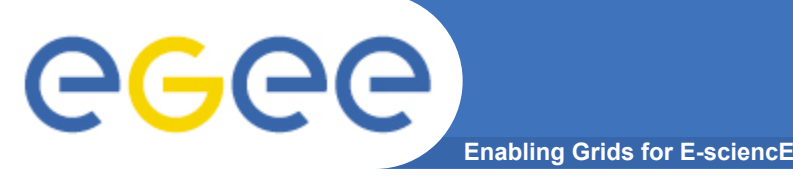

- **GILDA is acting as "model" for the South Africans grid initiative, through tutorials (3 in 2008 ) and dedicated support**
- **GILDA will serve as training platform for the Marie Curie project EPIKH (***2009-12***) :**
	- 6 schools per year in Asia, Latin America, Africa

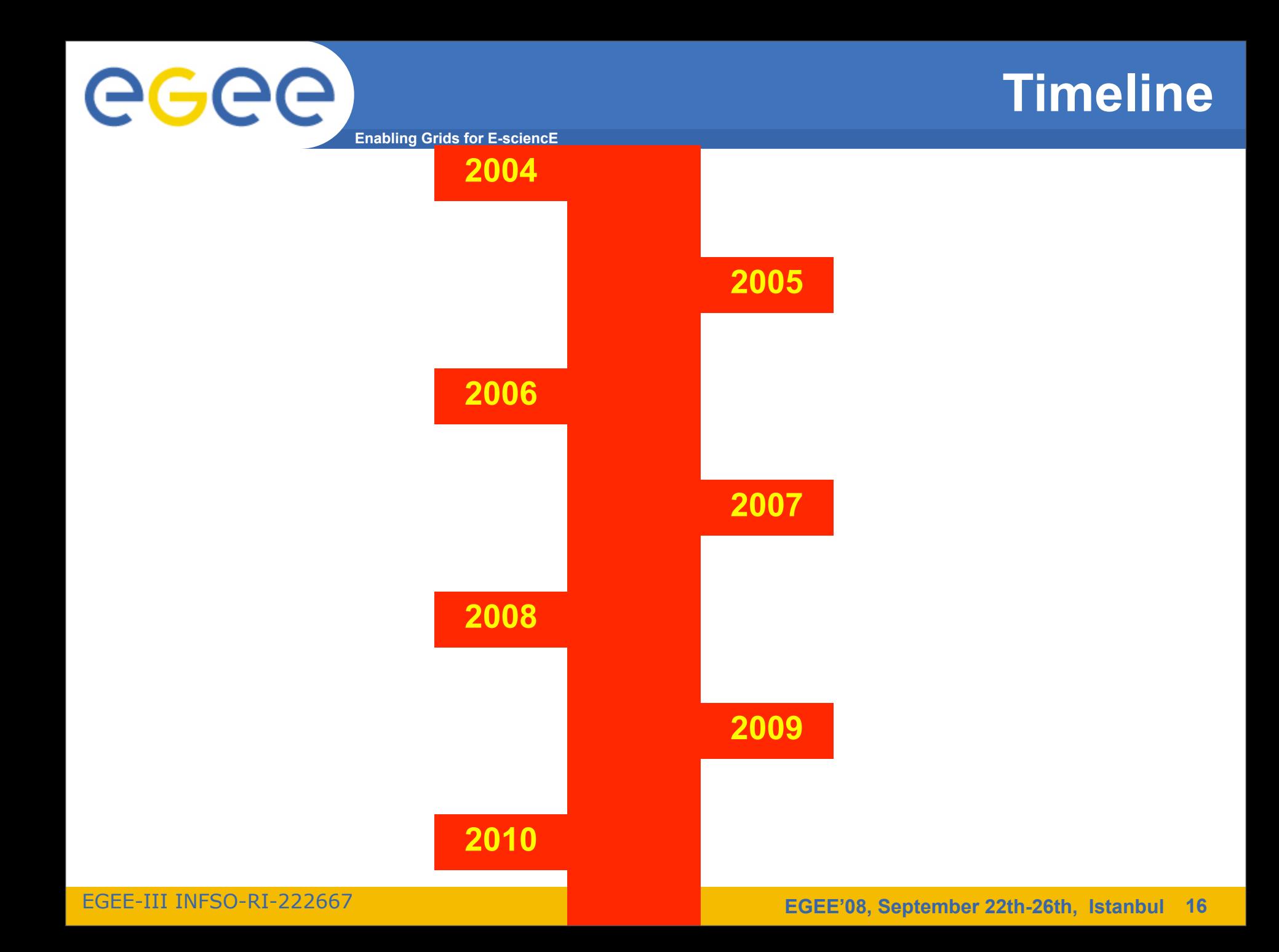

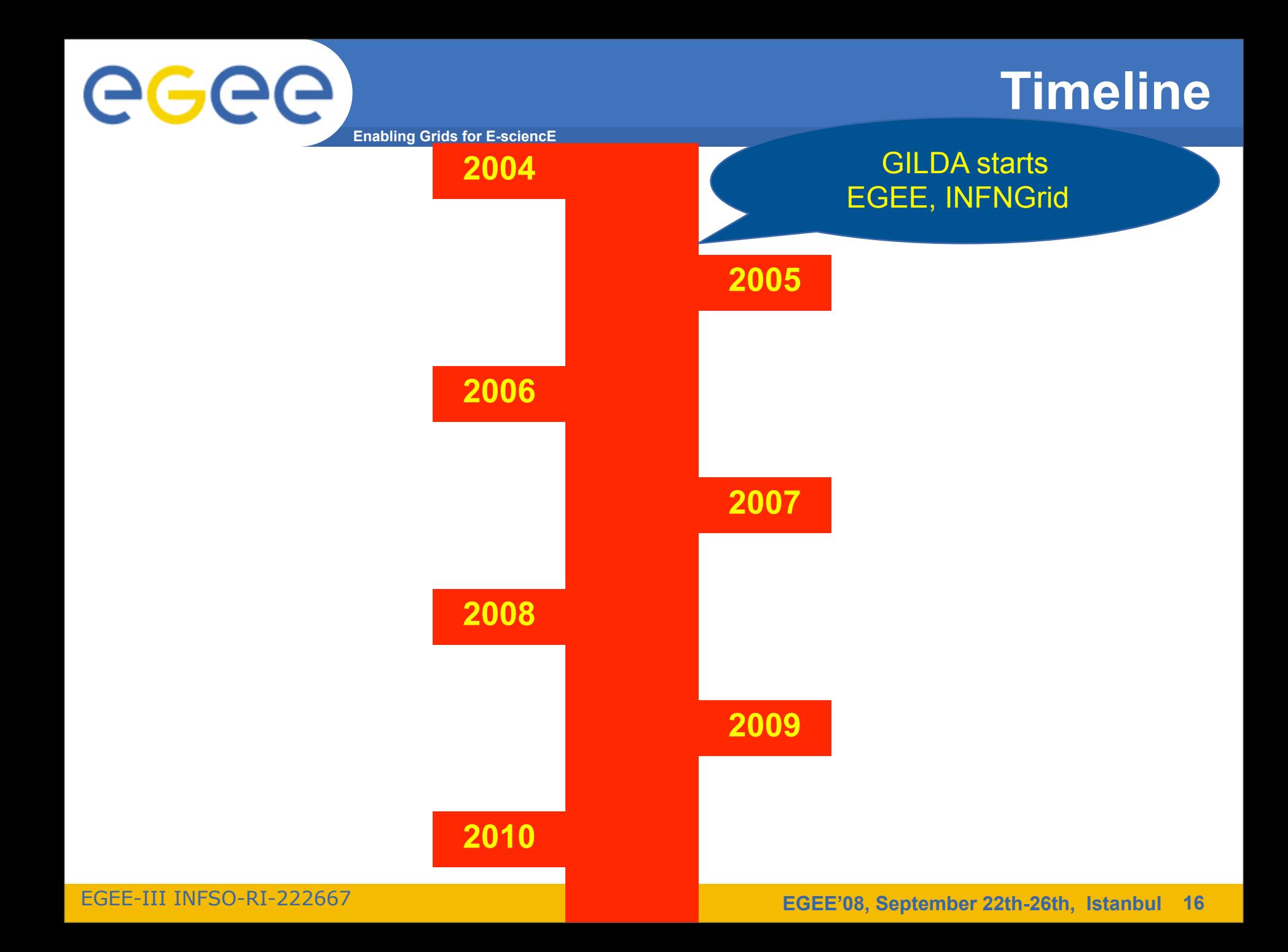

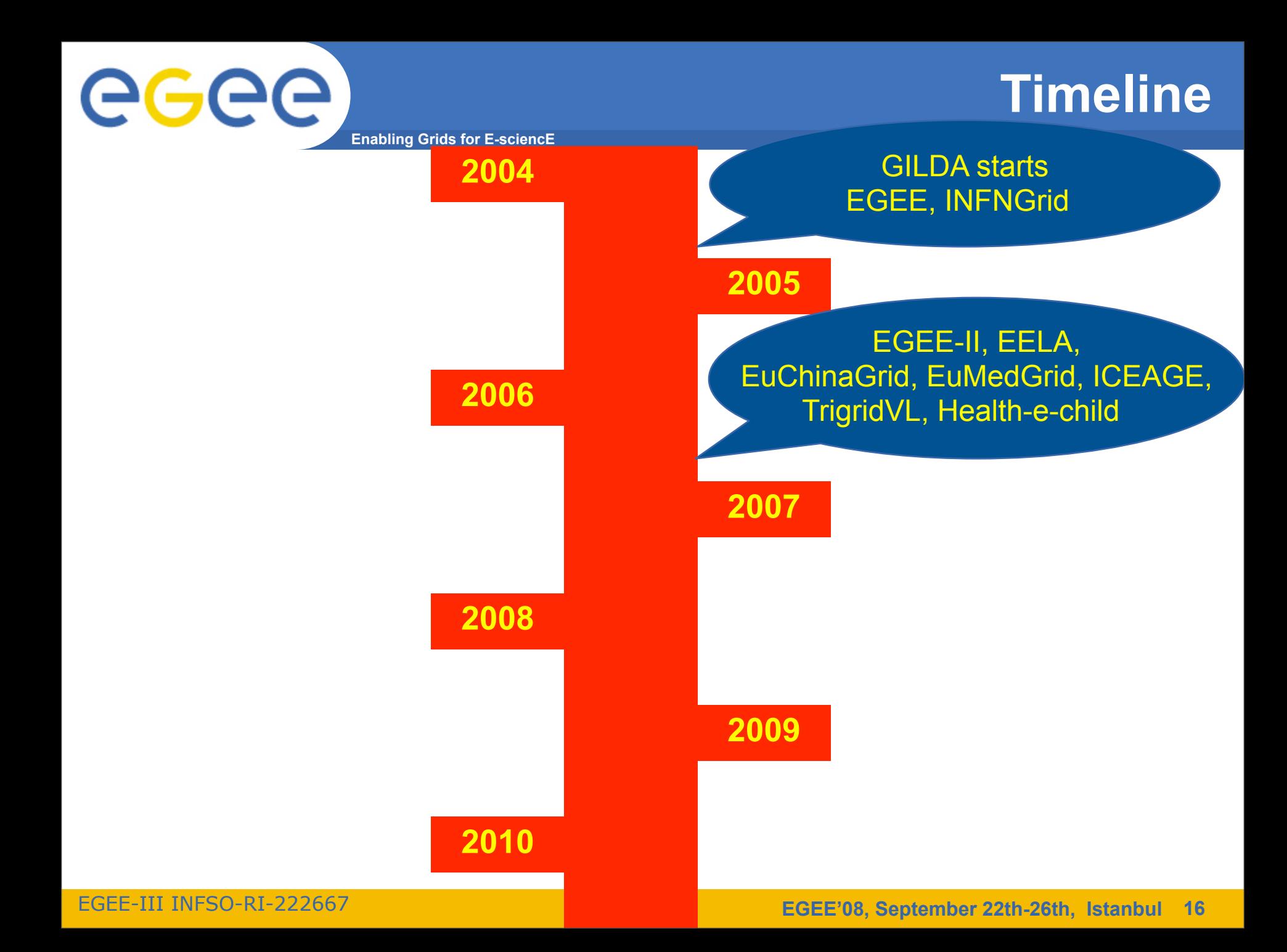

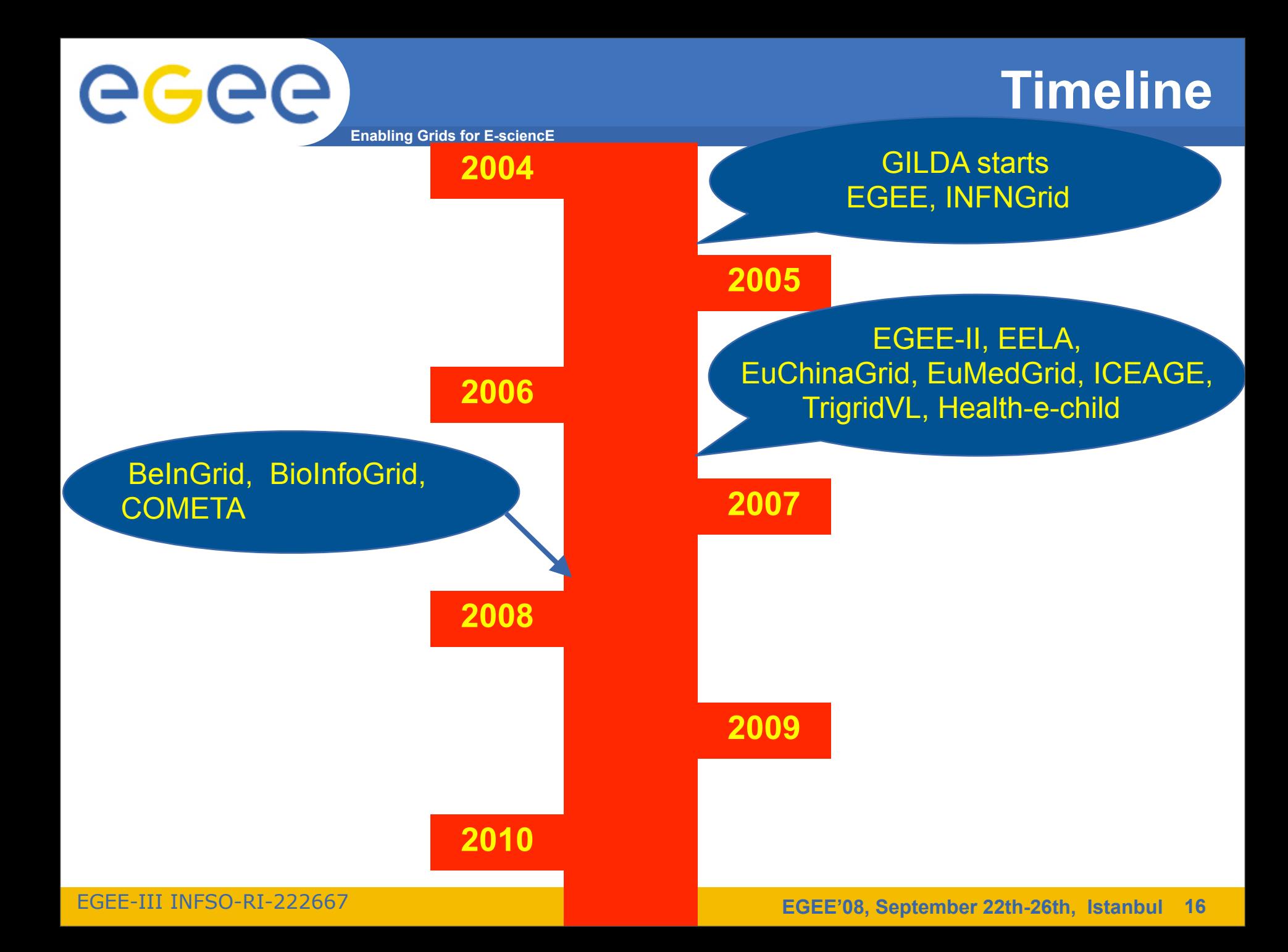

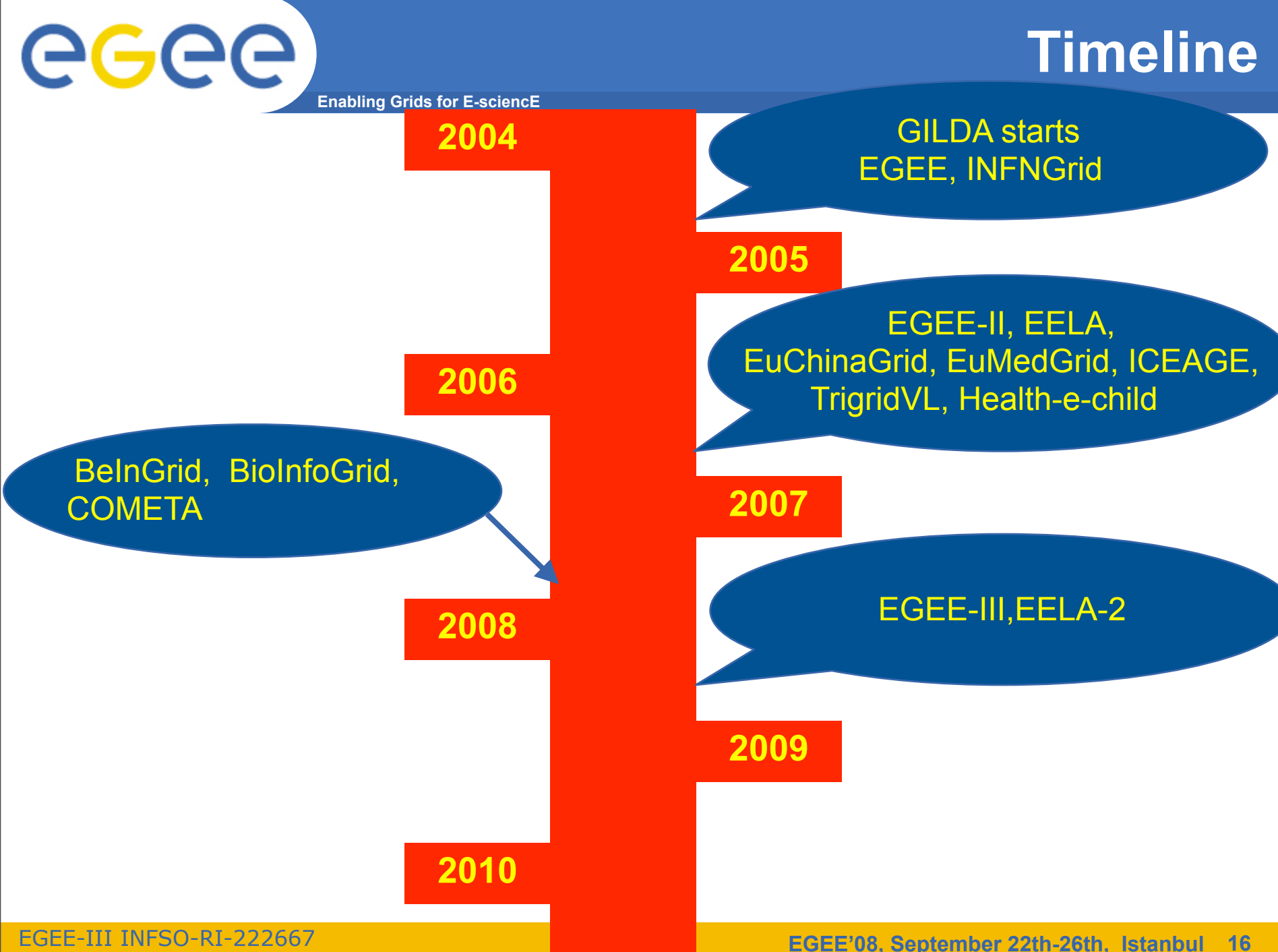

#### **16**

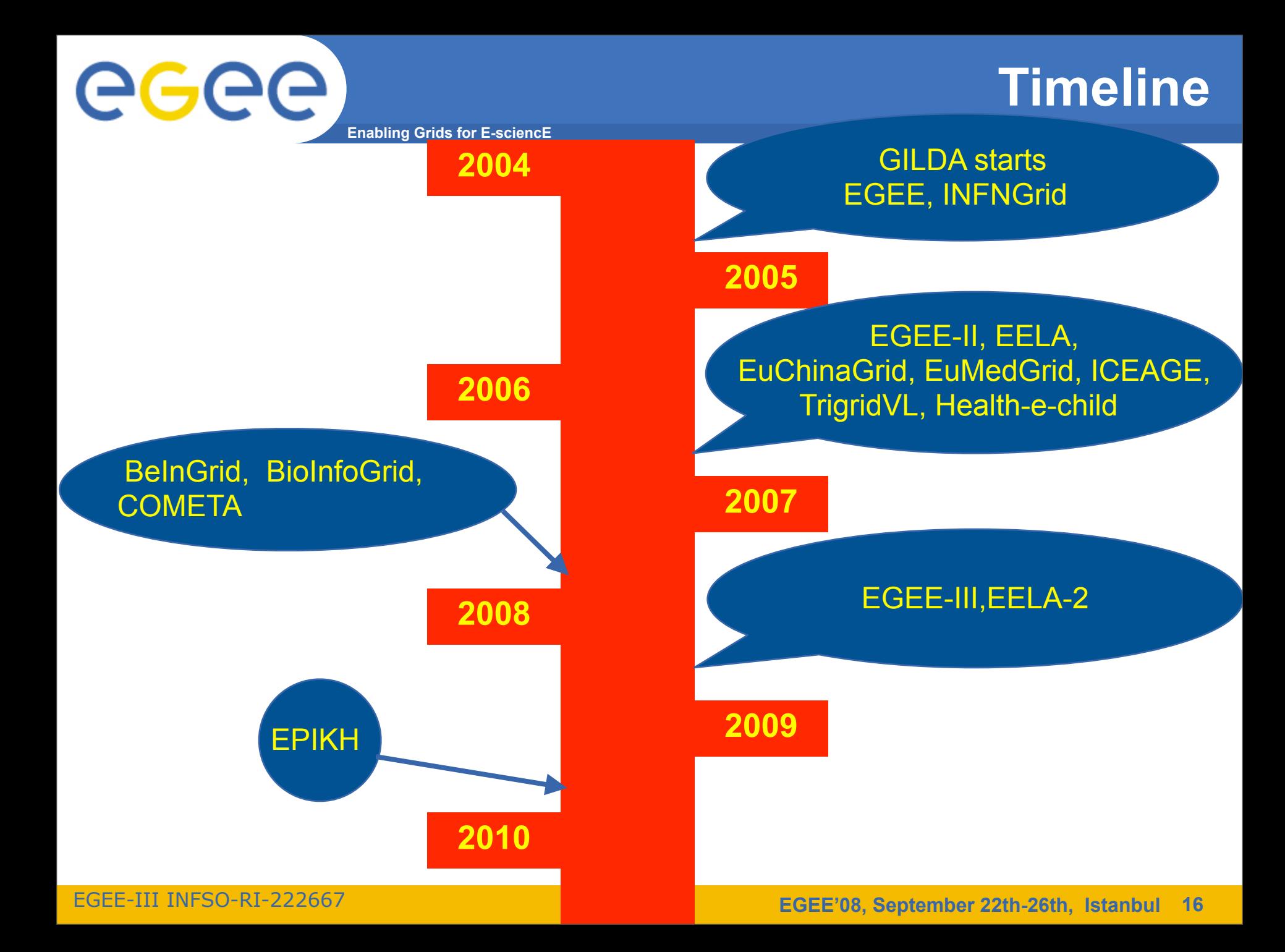

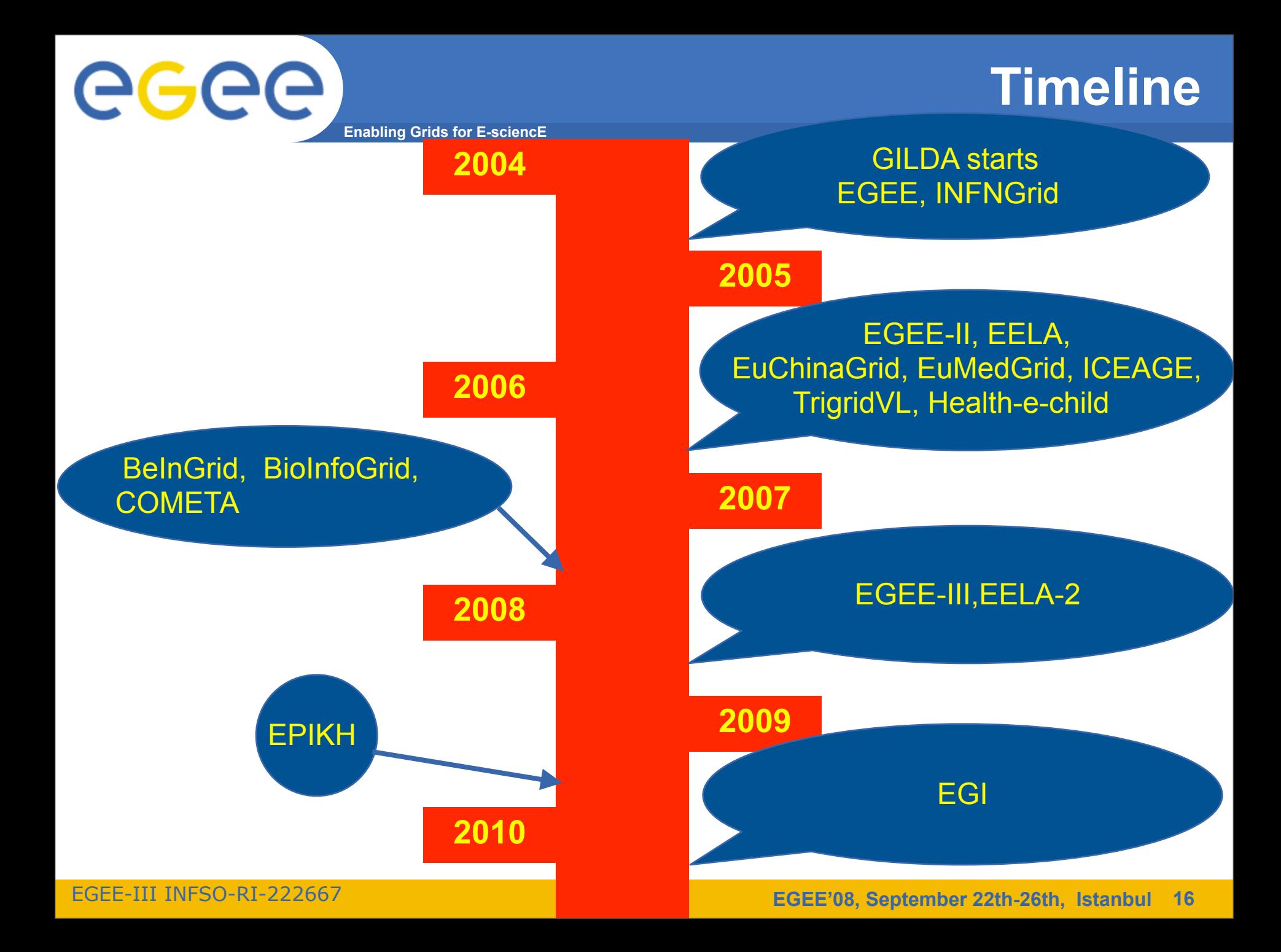

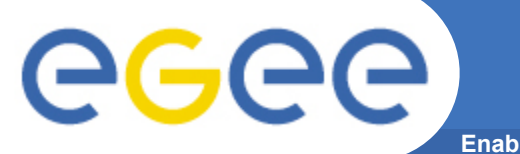

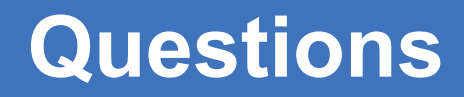

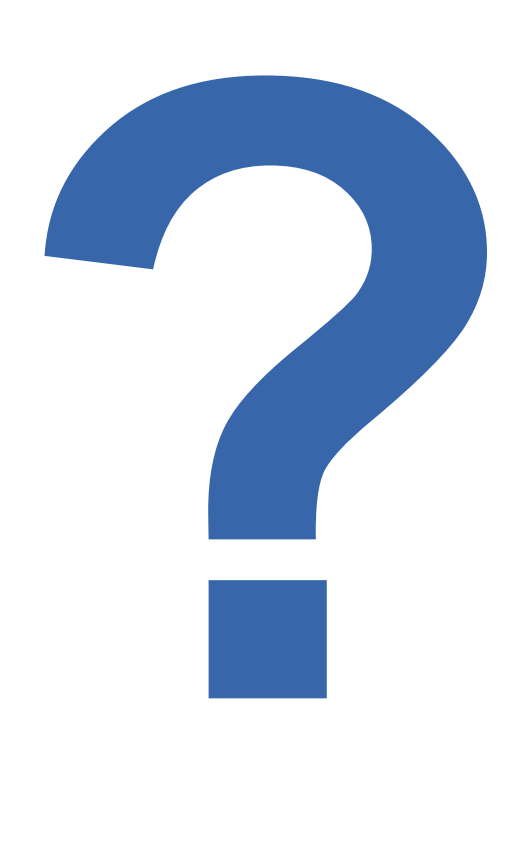

EGEE-III INFSO-RI-222667 **EGEE'08, September 22th-26th, Istanbul 17**